# **Exposés sur LATEX**

# **Thierry MASSON**

# **Cours 4 – La police a bon caractère**

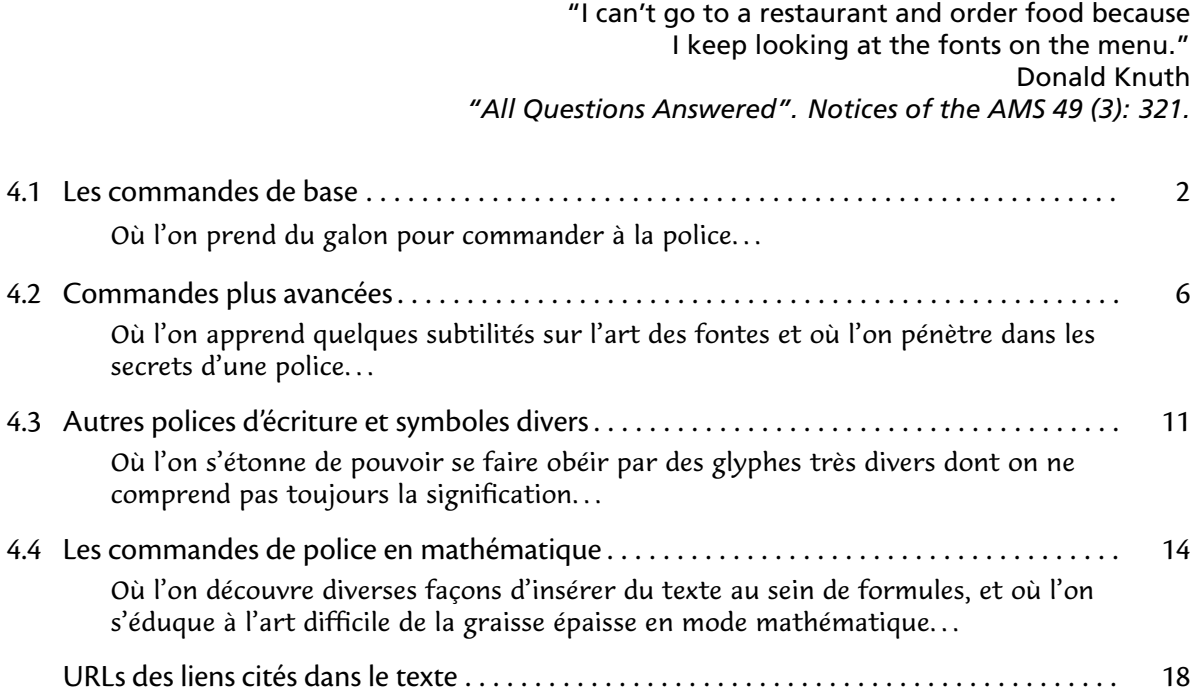

## <span id="page-1-0"></span>**4.1 Les commandes de base**

• • • • • • • • • • • • • • • • • • • • • • • • • • • • • Les trois familles de polices de LAT<sub>E</sub>X

LAT<sub>E</sub>X est beaucoup plus riche en commandes que T<sub>E</sub>X pour gérer le style des caractères.

Une police de caractères est d'abord une famille *(family)* de différentes fontes (variantes). En interne, LAT<sub>F</sub>X installe 3 familles de polices :

**Famille romane :** C'est la police d'écriture utilisée par défaut dans le document.

**Famille sans empattements :** Cette police sert occasionnellement, par exemple pour des titres, des petites portions de texte à isoler du reste.. .

Famille à écartement fixe : C'est une police où l'espacement entre les lettres est constant, contrairement aux deux précédentes, où l'espacement est dit proportionnel.

On l'appelle aussi typewriter car l'espacement est fixe sur les machines à écrire.

Ces trois familles sont coordonnées pour donner un aspect agréable au document.

Exemples de combinaisons de trois familles :

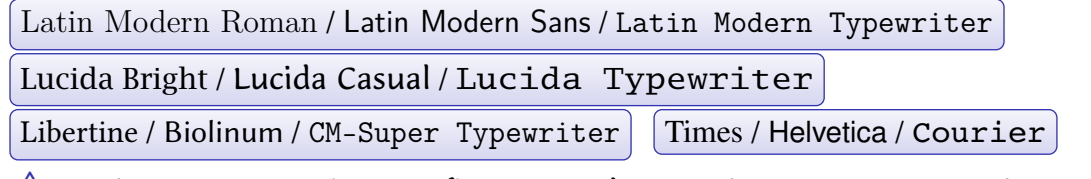

 $\triangle$  La répartition *roman/sans serif/typewriter* n'est pas nécessairement respectée, au sens où rien n'oblige à utiliser une police romane pour la première, une police sans empattements pour la seconde et une police à largeur fixe pour la troisième !

> • • • • • • • • • • • • • • • • • • • • • • • • • • • • • **Encodage, graisses, formes et tailles**

Chaque famille est déclinée en plusieurs graisses (**series**) : principale (medium), épaisse (bold), semi-épaisse (semi bold, bold condensed. .. ), légère (light)...

Chaque graisse peut se subdiviser en plusieurs formes (**shapes**) :

droite  $(up)$ , italique (*italic*), penchée (*slanted*, *oblique*), petites capitales (*small caps*)...

Chacune de ces combinaisons peut alors se décliner en diérentes tailles (**size**) :

très petit à  $t$ rès  $grand$  en passant par petit et grand...

Désigner une fonte de caractère revient donc à définir une combinaison

**encoding**–**family**–**series**–**shapes**–**size**

où l'encodage (**encoding**) est celui désigné par **fontenc**.

Exemples avec les polices LATIN MODERN (encodage T1, taille normale) : Roman / *Roman Italic* / Roman Oblique / Roman Small Caps **Roman Bold Extended** / **Roman Bold Oblique Extended** Roman Bold Condensed / Roman Bold Oblique Condensed Sans Demi Condensed / Sans Demi Condensed Oblique Typewriter Light / Typewriter Light Oblique

 $\triangle$  Certaines combinaisons peuvent ne pas exister en fonction de la police utilisée.

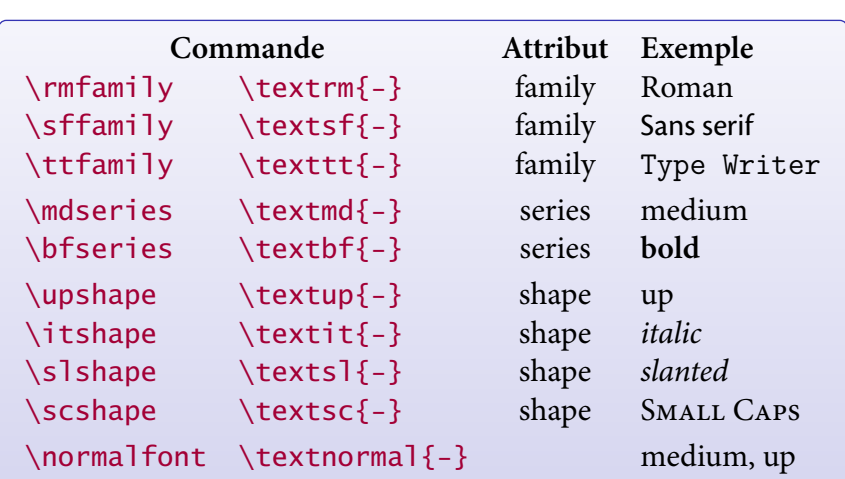

#### • • • • • • • • • • • • • • • • • • • • • • • • • • • • • • • • • • • • • • **Les commandes de changement de style du texte**

Des packages peuvent dénir d'autres commandes que celles-ci en fonction de ce que contient la police courante.

Les commandes \normalfont et \textnormal{-} rechargent les valeurs par défaut de l'encodage, de la famille, de la graisse et de la forme (voir plus loin).

> • • • • • • • • • • • • • • • • • • • • • • • • • • • • **Les commandes** \emph{-} **et** \em

La commande \emph{-} met en valeur le texte qu'elle contient en basculant entre les formes droites et les formes italiques.

Elle admet un équivalent sous la forme {\em ...}.

```
\sffamily\mdseries\upshape Veritatis \emph{simplex} oratio est
Veritatis simplex oratio est
```
\sffamily\bfseries\upshape Veritatis \emph{simplex} oratio est **Veritatis simplex oratio est**

\itshape Veritatis \emph{simplex} oratio est Veritatis simplex oratio est

\bfseries\itshape Veritatis \emph{simplex} oratio est **Veritatis simplex oratio est**

## • • • • • • • • • • • • • • • • • • • • • • • • • • • • • • • • • • • • • • • • **Les commandes de changement de la taille du texte**

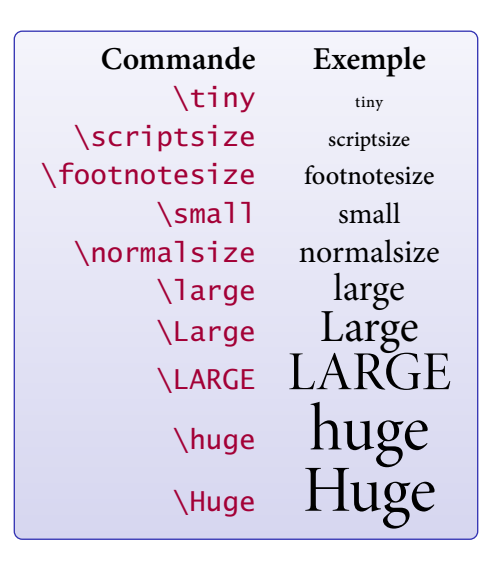

Ce sont les commandes prédénies, mais il existe une façon d'accéder directement à n'importe qu'elle taille de police.

### • • • • • • • • • • • • • • • • • • • • • • • • • • • • • • • • • • • **Exemples de changement de style et de taille**

\sffamily\bfseries\slshape Veritatis simplex oratio est **Veritatis simplex oratio est**

\rmfamily\bfseries\itshape Veritatis simplex oratio est **Veritatis simplex oratio est**

```
\sffamily\bfseries\itshape Veritatis simplex
\normalfont oratio est
Veritatis simplex oratio est
```
\sffamily\large Veritatis {\rmfamily\itshape{\bfseries\footnotesize simplex} oratio} est Veritatis **simplex** oratio est

Noter sur cet exemple la portée des commandes.

• • • • • • • • • • • • • • • • • • • • • • • • • • • • • • • • • • • • • • • • **Exemples de changement de style et de taille (suite)**

\sffamily\large\bfseries\itshape Veritatis simplex oratio est

\itshape\large\bfseries\sffamily Veritatis simplex oratio est

**Veritatis simplex oratio est = Veritatis simplex oratio est**

L'ordre des commandes ne change pas le résultat.

=

 $\hat{A}$  Il faut bannir les anciennes commandes LAT<sub>E</sub>X2.09 : \rm, \sf, \tt, \bf, \sl, \it, \sc.

{\it\bf test}\$\neq\${\bf\it test}\$\neq\${\itshape\bfseries test}  $test \neq test \neq test$ 

Le résultat est incorrect et dépend de l'ordre des commandes !

# <span id="page-5-0"></span>**4.2 Commandes plus avancées**

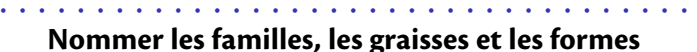

<sup>L</sup>ATEX désigne une famille par un nom court assez peu évocateur. Exemples :

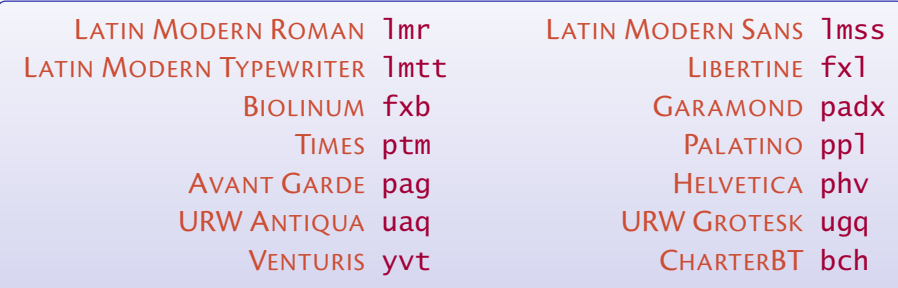

C'est ce nom qui est utilisé pour basculer d'une famille à une autre.

La codification des noms des polices est décrite sur le site [Filenames for TeX fonts](http://www.tug.org/fontname/html/index.html)<sup> $\text{\ensuremath{\mathfrak{g}}}_{1}$ .</sup>

Les graisses et les formes sont aussi codifiées :

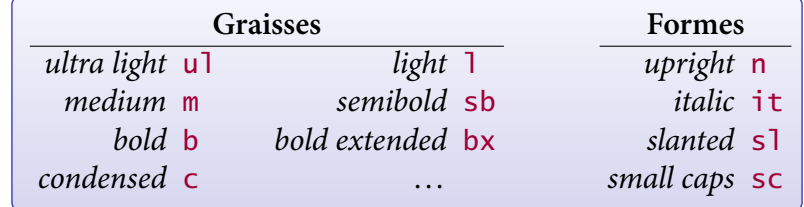

• • • • • • • • • • • • • • • • • • • • • • • • •

**Commandes de basculement**

On peut basculer l'encodage, la famille, la graisse et la forme avec les commandes \fontencoding{-}, \fontfamily{-}, \fontseries{-}, \fontshape{-} qu'il faut ensuite activer avec \selectfont.

On peut aussi utiliser le raccourci \usefont{-}{-}{-}{-} avec les attributs dans l'ordre (le \selectfont est inutile).

```
{\fontencoding{OT1}\fontfamily{ptm}\fontseries{b}
\selectfont texte}
texte
```
sélectionne la graisse épaisse de la fonte TIMES dans l'encodage OT1.

```
{\text{T1}}{\text{T1}}{\text{T1}}{\text{s1}} \text{texte}texte
```
sélectionne LATIN MODERN TYPEWRITER LIGHT OBLIQUE.

{\fontseries{b}\fontshape{sl}\selectfont texte} **texte**

sélectionne la graisse épaisse dans la forme oblique de la famille courante.

 $\wedge$  Ne pas oublier de terminer la liste avec \selectfont.

Le changement ne prend effet que dans le groupe balisé par les deux accolades.

#### • • • • • • • • • • • • • • • • • • • • **Les valeurs par défaut**

LAT<sub>E</sub>X conserve les réglages par défaut des polices dans différentes commandes :

\encodingdefault encodage par défaut \familydefault famille par défaut \seriesdefault graisse par défaut \shapedefault forme par défaut

Ces valeurs sont activées par les commandes \normalfont et \textnormal{-}.

\rmdefault, \sfdefault et \ttdefault contiennent les familles par défaut.

\mddefault et \bfdefault contiennent les graisses par défaut.

\updefault, \itdefault, \sldefault et \scdefault les formes par défaut.

Au départ, \familydefault vaut \rmdefault.

\sffamily est équivalent à \fontfamily{\sfdefault}\selectfont;

\bfseries est équivalent à \fontseries{\bfdefault}\selectfont;

\slshape est équivalent à \fontshape{\sldefault}\selectfont;

etc

Valeurs pour ce document : \mddefault = m, \bfdefault = bx, \updefault = n, \itdefault = it,  $\s$ ldefault = sl et  $\s$ cdefault = sc.

Pour changer ces valeurs, il faut utiliser des commandes du type

\renewcommand{\bfdefault}{b}

On peut opérer de même avec toutes les commandes "default".

• • • • • • • • • • • • • • • • • • • • • • • • • • • • • • • •

## **Commandes de changement de la taille**

Le premier argument de la commande  $\frac{\frac{1}{5}}{2}$  fixe la taille de la police en points, et le second fixe la hauteur minimale (en points) de l'interligne ( $\b{baselineskip}$ ).

\fontsize{16}{18}\selectfont Du texte en 16pt Du texte en 16pt

 $\setminus$  fontsize{8}{8} $\setminus$ selectfont : Dum apud Persas, ut supra narravimus, perfidia regis motus agitat insperatos, et in eois tractibus bella rediviva consurgunt, anno sexto decimo et eo diutius post Nepotiani exitium, saeviens per urbem aeternam urebat cuncta Bellona.

 $\cdot$  fontsize{8}{12}\selectfont : Dum apud Persas, ut supra narravimus, perfidia regis motus agitat insperatos, et in eois tractibus bella rediviva consurgunt, anno sexto decimo et eo diutius post Nepotiani exitium, saeviens per urbem aeternam urebat cuncta Bellona.

L'argument de la commande  $\langle$ linespread{-} multiplie la valeur de  $\langle$ baselineskip :

\linespread{1.1}\selectfont : Dum apud Persas, ut supra narravimus, perfidia regis motus agitat insperatos, et in eois tractibus bella rediviva consurgunt, anno sexto decimo et eo diutius post Nepotiani exitium, saeviens per urbem aeternam urebat cuncta Bellona.

 $\langle 1.5 \rangle$  \linespread{1.5}\selectfont: Dum apud Persas, ut supra narravimus, perfidia regis motus agitat insperatos, et

in eois tractibus bella rediviva consurgunt, anno sexto decimo et eo diutius post Nepotiani exitium, saeviens per urbem aeternam urebat cuncta Bellona.

## **Cours 4 – La police a bon caractère**

**4.2 Commandes plus avancées**

## • • • • • • • • • • • • • • • • • • • • • • • • • • • • • • • • • **La face cachée des polices** LATIN MODERN

Les polices LATIN MODERN se déclinent en différentes familles, graisses et formes.

![](_page_7_Picture_344.jpeg)

\rmfamily correspond à \fontfamily{lmr}, \bfseries correspond à \fontseries{bx}.

> • • • • • • • • • • • • • • • • • • • • • • • • • • • • • • • • • • • • • • **La face cachée des polices** LATIN MODERN **(suite)**

![](_page_7_Picture_345.jpeg)

\sffamily correspond à \fontfamily{lmss}, \bfseries correspond à \fontseries{b}.

• • • • • • • • • • • • • • • • • • • • • • • • • • • • • • • • • • • • • • **La face cachée des polices** LATIN MODERN **(suite)**

**La famille Typewriter de Latin Modern**

![](_page_8_Picture_342.jpeg)

\ttfamily correspond à \fontfamily{lmtt}, \bfseries correspond à \fontseries{b}.

• • • • • • • • • • • • • • • • • • • • • • • • • • • • • • • • • • • • • •

**La face cachée des polices** LATIN MODERN **(suite)**

![](_page_8_Picture_343.jpeg)

Cette police est prévues pour n'être utilisée que jusqu'à 8pt.

\fontfamily{lmdh} \mdseries \upshape LM Sans Extended \slshape LM Sans Extended Oblique **La famille Dunhill de Latin Modern**

## **4.2 Commandes plus avancées**

## • • • • • • • • • • • • • • • • • • • • • • • • • • • • • • • • • • • • • • **La face cachée des polices** LATIN MODERN **(suite)**

![](_page_9_Picture_157.jpeg)

Cette police est proportionnelle, contrairement à la typewriter précédente.

# <span id="page-10-0"></span>**4.3 Autres polices d'écriture et symboles divers**

• • • • • • • • • • • • • • • • • • • • • • • • • • • **L'installation d'une autre famille**

<sup>L</sup>ATEX utilise sa propre démarche pour gérer les polices d'écriture.

Il n'est donc pas facile d'installer soi-même une "jolie police trouvée sur l'ordinateur".. .

Une installation  $T_F X$  récente comporte déjà un certain choix de polices, qu'il est souvent possible d'activer en utilisant un package spécifique.

Cela permet de s'échapper des polices par défaut COMPUTER MODERN/CM-SUPER.

Si une police existe sans package, on peut installer cette police globalement en redénissant l'une des commandes \rmdefault, \sfdefault ou \ttdefault :

\renewcommand{\rmdefault}{ppl} installe PALATINO comme police romane.

Si on souhaite seulement utiliser cette police dans une commande personnelle, on peut dénir cette commande en utilisant \fontfamily{ $fmy$ }\selectfont où  $fmy$  est le nom ( $\lfloor AT_FX\rceil$ ) de la police.

 $\triangle$  Certaines polices ne comportent pas de symboles mathématiques associés.

Dans ce cas on doit se contenter de changer la police de texte et d'utiliser les symboles mathématiques par défaut, en espérant que l'un et l'autre se marient bien.

On peut choisir une police en consultant les sites :

- The LAT<sub>F</sub>X Font Catalogue<sup> $\text{I}2$ </sup>
- A Survey of Free Math Fonts for TEX and LATEX  $^{\text{\textregistered}}$

• • • • • • • • • • • • • • • • • • • • • • **Exemples d'autres polices**

Exemples de polices avec l'éventuel package qui l'active :

LATIN MODERN (**lmodern**) : Il se nommait Javert, et il était de la police. LIBERTINE (**libertine**) : Il se nommait Javert, et il était de la police. BIOLINUM (**libertine**) : Il se nommait Javert, et il était de la police. UTOPIA (**fourier**) : Il se nommait Javert, et il était de la police. AREV SANS (**arev**) : Il se nommait Javert, et il était de la police.

KP-FONTS (**kpfonts**) : Il se nommait Javert, et il était de la police.

CONCRETE (**ccfonts**) : Il se nommait Javert, et il était de la police.

CHARTERBT (**charter**) : Il se nommait Javert, et il était de la police.

LUCIDA : Il se nommait Javert, et il était de la police.

GARAMOND : Il se nommait Javert, et il était de la police.

MINIONPRO : Il se nommait Javert, et il était de la police.

COMICSANS : Il se nommait Javert, et il était de la police.

MARKERFELT : Il se nommait Javert, et il était de la police.

URW GROTESK : **Il se nommait Javert, et il était de la police.**

LUCIDABLACKLETTER : Il se nommait Javert, et il était de la police.

LUCIDAHANDWRITING : *Il se nommait Javert, et il était de la police.*

AIMÉE : Il se nommait Javert, et il était de la police.

TYPOAMERICAN : Il se nommait Javert, et il était de la police. VILLAGE : [Il se nommait Javert, et il était de la police.](http://fr.wikipedia.org/wiki/Le_Prisonnier)  $\mathbb{Z}^4$ 

#### • • • • • • • • • • • • • • • • • • • • • • • • • • • **Exemples d'autres polices (suite)**

Polices du projet TE[X G](http://www.gust.org.pl/projects/e-foundry/tex-gyre/)YRE<sup> $5$ </sup> qui clone et complète les polices standard de POSTSCRIPT : TERMES (**tgtermes**) : Il se nommait Javert, et il était de la police. TIMES (**mathptmx**) : Il se nommait Javert, et il était de la police. PAGELLA (**tgpagella**) : Il se nommait Javert, et il était de la police. PALATINO (**mathpazo**) : Il se nommait Javert, et il était de la police. BONUM (**tgbonum**) : Il se nommait Javert, et il était de la police. BOOKMAN-LIGHT (**bookman**) : Il se nommait Javert, et il était de la police. SCHOLA (**tgschola**) : Il se nommait Javert, et il était de la police. NEWCENTURYSCHLBK (**newcent**) : Il se nommait Javert, et il était de la police. ADVENTOR (**tgadventor**) : Il se nommait Javert, et il était de la police. AVANT GARDE (**avant**) : Il se nommait Javert, et il était de la police. HEROS (**tgheros**) : Il se nommait Javert, et il était de la police. HELVETICA (**helvet**) : Il se nommait Javert, et il était de la police. CURSOR (**tgcursor**) : Il se nommait Javert, et il était de la police. COURIER (**courier**) : Il se nommait Javert, et il était de la police. CHORUS (**tgchorus**) : *Il se nommait Javert, et il était de la police.* ZAPFCHANCERY (**chancery**) : *Il se nommait Javert, et il était de la police.* Les versions OPENTYPE sont disponibles.

> • • • • • • • • • • • • • • • • • • • • • • • • **Accès à des symboles divers**

<sup>L</sup>ATEX met à notre disposition des polices d'écriture et des symboles mathématiques. Il existe aussi de nombreux symboles qui ne sont pas des symboles mathématiques. On a vu que le package **textcomp** apportait déjà un certain nombres de symboles.

Le fichier Comprehensive LAT<sub>E</sub>X symbol list<sup> $\text{A}$ 6 montre comment accéder à 5913 symboles de</sup> texte et de mathématique (version du 9 novembre 2009) en utilisant différents packages.

Le package **marvosym** permet d'accéder aux symboles suivants et à bien d'autres :

![](_page_11_Picture_534.jpeg)

D'autres packages donnent accès à d'autres symboles : **pifont** (voir plus loin), **dingbat**, **bbding**, **fourier**, **MnSymbol**, **ifsym**, **adforn**. ..

On peut aussi accéder à des langues particulières :

```
hieroglf \mathbb{R} \cong \mathbb{R} Mfl phaistos \mathbb{R} \mathbb{R}protosem 200×949=C-00
 linearA \mathbf{\hat{\Psi}} n \mathbf{\hat{\Psi}} n \mathbf{\hat{W}} linearb \mathbf{\hat{H}} ? HA film
     tipa b<sup>{</sup>d3tbb
```
#### • • • • • • • • • • • • • • • • • • • • • • • • • • • • • • • • • • • • • **Accès à des symboles divers : le package pifont**

![](_page_12_Picture_915.jpeg)

Le package **pifont** permet d'accéder aux caractères de la police ZAPF DINGBATS par la commande \ding{nbr} où nbr est le numéro dans le tableau ci-dessous :

> • • • • • • • • • • • • • • • • • • • • • • • • • • • • • • • • • • • • • • • • • • **Accès à des symboles divers : le package pifont (suite)**

La commande \Pisymbol{fmy}{nbr} de **pifont** permet d'accéder au caractère numéro nbr de la police de nom fmy :

![](_page_12_Figure_6.jpeg)

 $(\bigwedge$  Ces polices ne sont pas installées par défaut.)

**pifont** permet aussi de créer des listes en puisant dans les symboles :

```
\begin{dinglist}{43} ... \end{dinglist}
  ☞ le premier item de ma liste
  ☞ le second item de ma liste
\begin{dingautolist}{192} ... \end{dingautolist}
  ➀ le premier item de ma liste
  ➁ le second item de ma liste
```
# <span id="page-13-0"></span>**4.4 Les commandes de police en mathématique**

```
• • • • • • • • • • • • • • • • • • • •
     Commandes générales
```
Dans le mode mathématique, on dispose des commandes suivantes pour changer de style :

![](_page_13_Picture_471.jpeg)

\mathit{-} active l'italique du texte, qui pourrait être différent de \mathnormal{-}. \mathscr{-} est dénie avec l'option mathscr du package **euscript**. \mathbb{-} et \mathfrak{-} sont dénies par le package **amsfonts**. Les arguments de ces commandes sont en mode mathématique :

```
$\mathrm{E=mc^2}$, $\mathbf{E=mc^2}$, $\mathfrak{E=mc^2}$
E = mc^2, E = mc^2, \mathfrak{E} = mc^2
```
• • • • • • • • • • • • • • • • • • • • • • • • • • • • • • • • • **Du texte à l'intérieur des mathématiques**

 $\Lambda$  \mathrm{-} ne sert pas à placer du texte ordinaire dans le mode mathématique. LAT<sub>E</sub>X fournit la commande \mbox{-},

le package **amsmath** fournit la commande plus évoluée\text{-}.

- \mathrm{-} reste en mode mathématique, \mbox{-} et \text{-} le quittent :  $\{\mathsf{E} = \mathsf{m}(\mathsf{E} = \mathsf{m}(\mathsf{E})\})\}$  ( $\mathsf{E} = \mathsf{m}(\mathsf{E})\}$ ) possible,  $\mathsf{E} = \mathsf{m}(\mathsf{E})\$ \$\mathrm{\$E=mc^2\$}\$ impossible, \$\text{\$E=mc^2\$}\$ ( $E = mc^2$ ) possible.
- \mathrm{-} a un comportement erratique avec les accents : dans l'encodage OT1 avec COMPUTER MODERN → erreur de compilation, dans l'encodage  $T1$  avec CM-SUPER  $\rightarrow$  warnings et absence des lettres.
- \mathrm{-} compose le texte dans la fonte romane des mathématiques. Cette fonte peut-être différente de la fonte utilisée dans le texte environnant. \text{-} reprend la fonte actuellement utilisée dans le texte environnant.

```
\sffamily\bfseries Diff $=\text{Diff}\neq\mathrm{Diff}$
Diff = Diff \neq Diff
```
\ttfamily\itshape Diff \$=\text{Diff}\neq\mathrm{Diff}\$  $Diff = Diff \neq Diff$ 

#### • • • • • • • • • • • • • • • • • • • • • • • • • • • • • • • • • • • • • • **Du texte à l'intérieur des mathématiques (suite)**

Les commandes \text{-} et \mbox{-} préservent (presque) les espaces :

\$0\neq 1\text{ est OK }\$, \$0\neq 1\mbox{ est OK }\$.  $0 \neq 1$  est OK,  $0 \neq 1$  est OK.

\$A\_\text{ind}^\text{exp} \neq A\_{\mbox{ind}}^{\mbox{exp}}\$  $A_{\text{ind}}^{\text{exp}} \neq A$ exp ind

 $\rightarrow$  les indices et les exposants n'ont pas la bonne taille avec \mbox{-}. C'est le défaut essentiel de \mbox{-} qui suggère d'utiliser \text{-}.

\text{-} change d'aspect en fonction du texte environnant. On peut contraindre son contenu à ne pas subir certains changements :

```
\sffamily\bfseries\itshape Diff $\neq\text{\textup{Diff}}$
\mathbf{Diff} \neq \mathbf{Diff}
```
Le contenu de cette combinaison change de famille et de graisse (utile pour des titres par exemple) mais ne change pas de forme (pratique dans des environnements de type théorèmes qui composent le texte en italique).

> • • • • • • • • • • • • • • • • • • • • • • • • • • • • • • • • • **La graisse épaisse en mode mathématique**

 $\Lambda$  \mathbf{-} ne sert pas à mettre en graisse épaisse des formules mathématiques :

- Elle change la forme des caractères : b (\$b\$) est dans la forme italique alors que **b** (\$\mathbf{b}\$) est dans la forme droite.
- Elle ne donne pas accès aux symboles mathématiques en graisse épaisse :  $\{\alpha + b\}$ \$ donne  $\alpha + b$ .

On peut utiliser la commande \boldsymbol{-} du package **amsmath** :

```
$\boldsymbol{b+A\infty\mathfrak{X}\Gamma\mathbb{N}}
\neq b+A\infty\mathfrak{X}\Gamma\mathbb{N}$
b + A \infty\mathfrak{X}ΓN \neq b + A \infty\mathfrak{X}ΓN
```
Si le symbole n'a pas de version épaisse définie ( $\mathbb N$  ci-dessus), on peut utiliser  $\phi_{-}$  (poor man's bold) dénie par **amsmath** :

```
$\boldsymbol{b+A\infty\mathfrak{X}\Gamma\mathbb{N}}
\neq \pmb{b+A\infty\mathfrak{X}\Gamma\mathbb{N}}$
b + A \infty \mathfrak{X} \cap \mathbb{N} \neq b + A \infty \mathfrak{X} \cap \mathbb{N}
```
Le résultat avec \pmb{-} est moins esthétique qu'avec \boldsymbol{-}.

Ces commandes requièrent de modifier le code mathématique.

 $\rightarrow$  À n'utiliser que pour des symboles particuliers.

**4.4 Les commandes de police en mathématique**

### • • • • • • • • • • • • • • • • • • • • • • • • • • • • • • • • • • • • • • **La graisse épaisse en mode mathématique (suite)**

La commande \mathversion{bold} active la graisse épaisse en mathématique sans avoir à modifier le code mathématique.

Il faut l'utiliser hors du mode mathématique. Son contraire est \mathversion{normal}.

 $\mathcal{S} = \alpha + b = \Gamma \div D\$ ,  $\mathcal{S} = \alpha + b = \Gamma \cdot \dim \{div D\$  $\mathfrak{X} = \alpha + b = \Gamma \div D, \ \mathfrak{X} = \alpha + b = \Gamma \div D$ 

La graisse épaisse activée par \mathversion{bold} est la même que celle utilisée par \boldsymbol{-}

**→** certains symboles n'ont pas nécessairement une version épaisse définie. Exemple : \mathversion{bold}\$\mathbb{R}\$ donne  $\mathbb{R}$ .

\bfseries\mathversion{bold} passe tout en gras :

\bfseries\mathversion{bold} La relation  $\mathcal{S}e^{\{i\pi\} + 1 = 0\$  est au cœur des mathématiques. La relation  $e^{i\pi} + 1 = 0$  est au cœur des mathématiques.

→ utiliser l'association \bfseries\mathversion{bold} pour créer des titres.

• • • • • • • • • • • • • • • • • • • • • • • • • • • • • • • • • • • • •

# **La taille des caractères en mode mathématique**

La taille des caractères en mode mathématique est celle du texte environnant.

{\large large \$a=b\$}, normalsize \$a=b\$, {\small small \$a=b\$}. large  $a = b$ , normalsize  $a = b$ , small  $a = b$ .

Cependant, certains symboles peuvent apparaître plus petit en fonction du contexte, et la place des indices et des exposants peut changer :

 $\sum_{a}^{b}$  correspond au mode mathématique dans le texte (\$ . . . \$),

 $\sum$  $\frac{b}{b}$  correspond au mode mathématique hors du texte (equation, align...).

 $\overset{a}{\text{On}}$  peut forcer le style en utilisant les commandes \textstyle et \displaystyle :

```
{\text{textvle } \lim_{n \rightarrow \infty} \in \text{true}} a_n = a}
{\displaystyle {\label{lim_{n \rightarrow \infty} \inf_{y} a_n = a}}\lim_{n\to\infty} a_n = a\lim_{n \to \infty} a_n = a
```
→ les entrées d'un tableau \begin{array} ... \end{array} sont en \textstyle par défaut : on peut placer \displaystyle dans chaque cellule pour changer ce comportement.

#### • • • • • • • • • • • • • • • • • • • • • • • • • • • • • • • • • • **Les polices du mode mathématique : bilan**

Le fichier Comprehensive LAT<sub>E</sub>X symbol list<sup> $\text{A}$ 6 montre comment accéder à de nombreux</sup> symboles mathématiques non définis par défaut.

Concernant le choix des polices mathématiques, la situation est à la fois plus compliquée et plus simple :

- plus compliquée, car installer un ensemble de polices mathématiques est beaucoup plus subtil que d'activer une police de texte ;
- plus simple, car comme ce n'est pas à la portée de n'importe quel utilisateur, on se contentera d'utiliser des packages qui font ça très bien.. .

Le problème est qu'il y a peu de *packages* qui activent d'autres polices de symboles :

- **eulervm** : il charge des polices mathématiques basées sur les polices EULER et COMPUTER MODERN. Il laisse le choix de la police de texte.
- **MnSymbol** : il charge des polices mathématiques en harmonie avec la police MINIONPRO. Mais il peut être utilisé avec d'autres polices de texte.
- **mathdesign**, **fourier**, **mathpazo**, **mathptmx**, **kpfonts**, **arev**.. . : ces packages chargent des polices de mathématiques en même temps que les polices de texte.

# <span id="page-17-0"></span>**URLs des liens cités dans le texte**

 $\mathbb{Z}^1$ <http://www.tug.org/fontname/html/index.html>

 $\mathbb{Z}^2$ <http://www.tug.dk/FontCatalogue/>

 $\mathbb{Z}^3$ [http://www.ctan.org/tex-archive/info/Free\\_Math\\_Font\\_Survey/survey.html](http://www.ctan.org/tex-archive/info/Free_Math_Font_Survey/survey.html)

 $^{\circlearrowright\!4}$ [http://fr.wikipedia.org/wiki/Le\\_Prisonnier](http://fr.wikipedia.org/wiki/Le_Prisonnier)

<sup>²</sup> <sup>5</sup><http://www.gust.org.pl/projects/e-foundry/tex-gyre/>

 $\frac{1}{10}$ <sup>6</sup><http://www.ctan.org/tex-archive/info/symbols/comprehensive/symbols-a4.pdf>